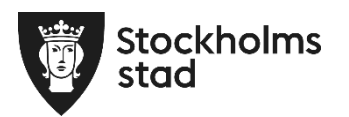

## **Projektnamn** 8003813 Trygghets skapande åtgärder Sibeliusgången Akalla

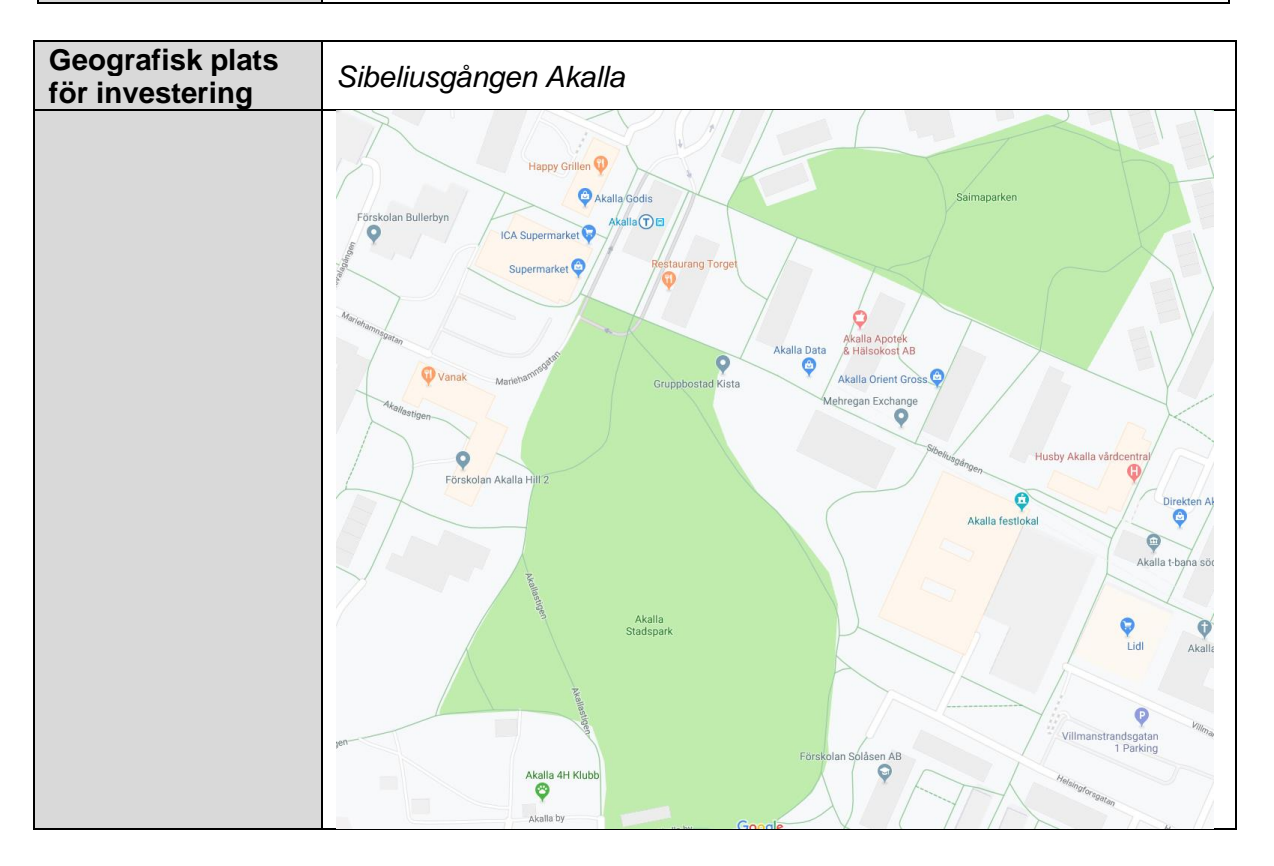

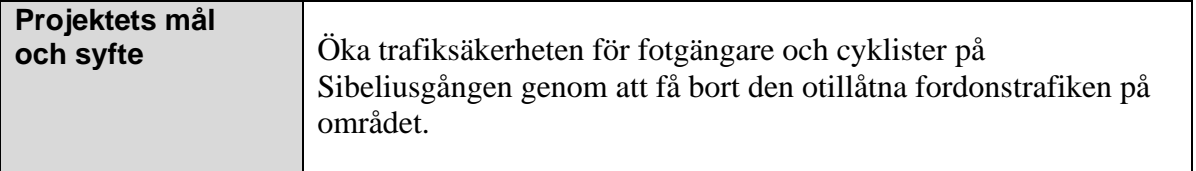

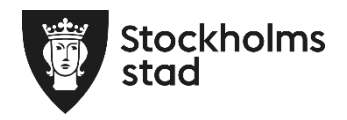

## **Delrapport**

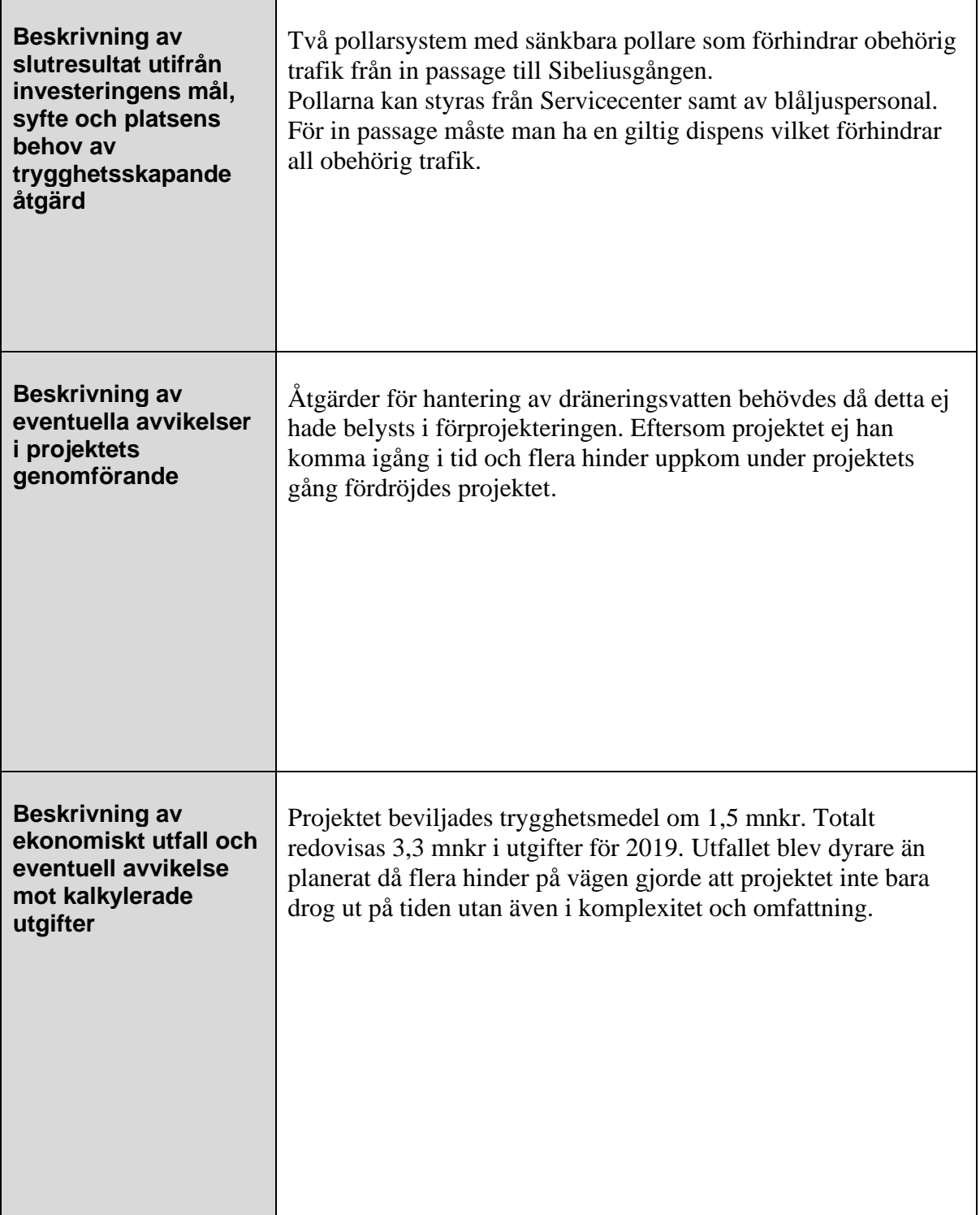

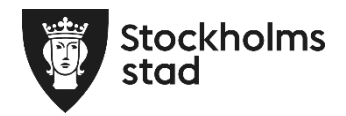

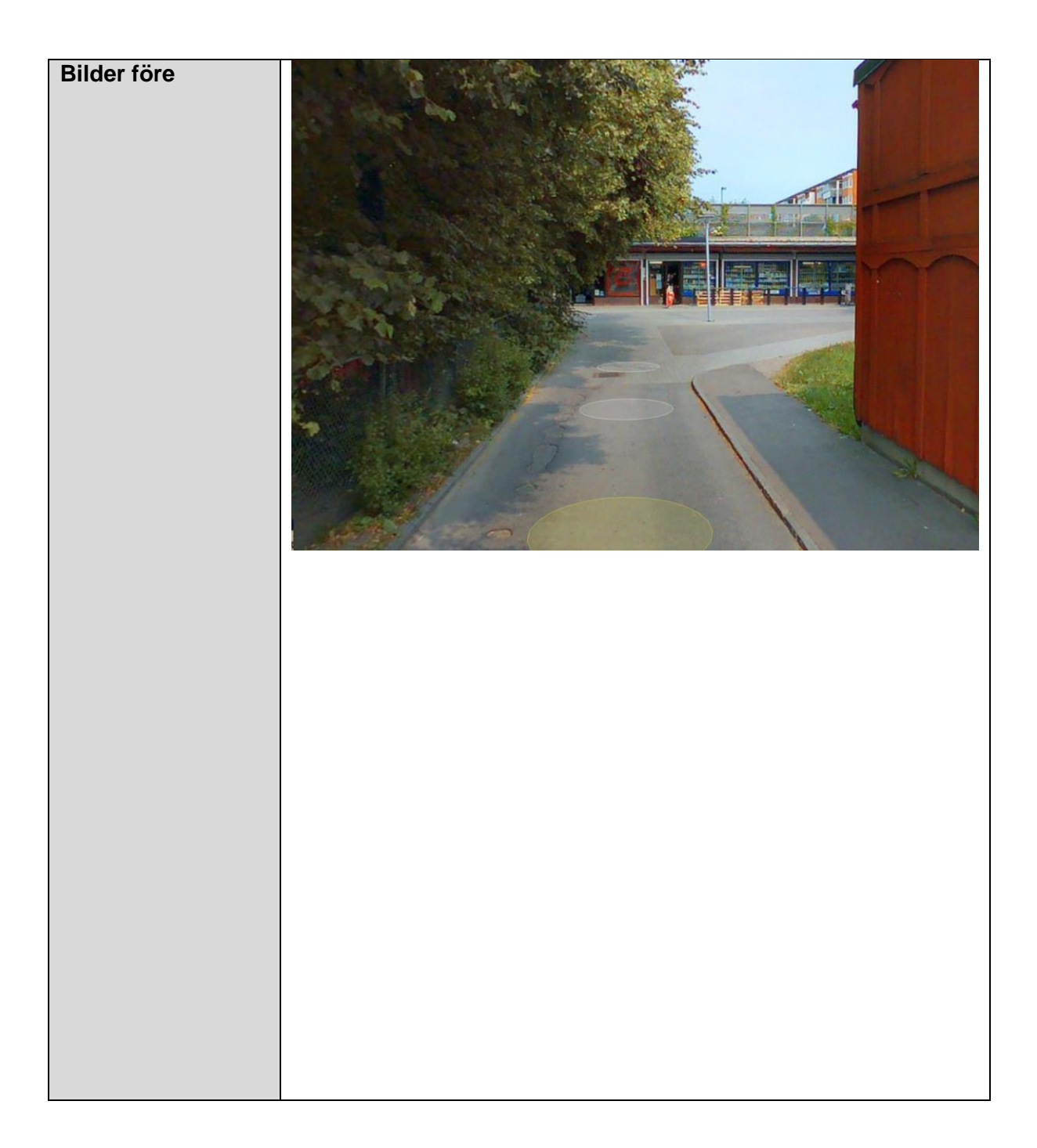

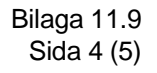

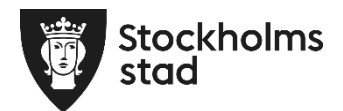

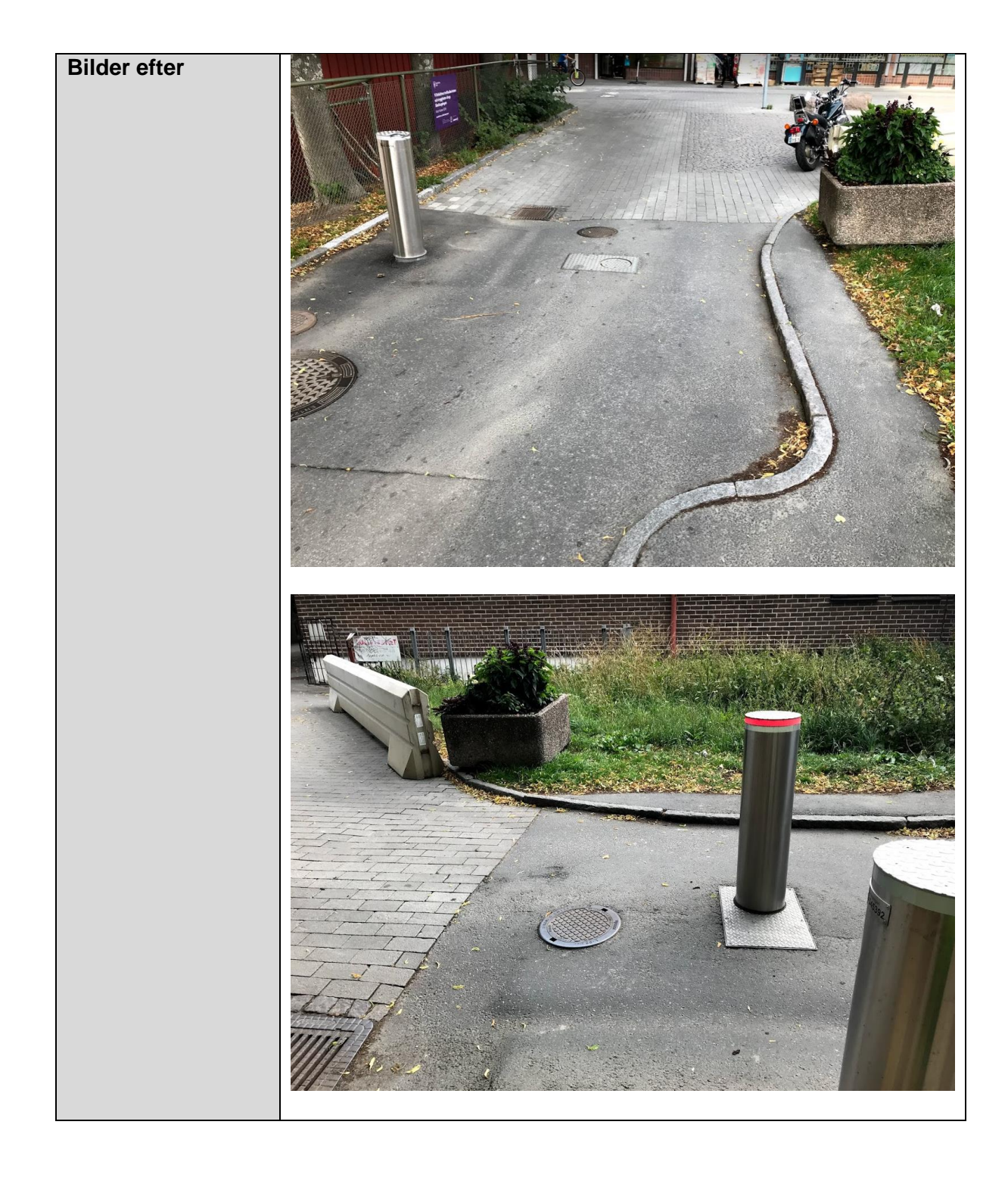

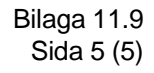

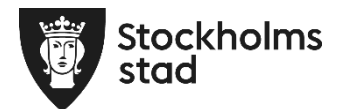

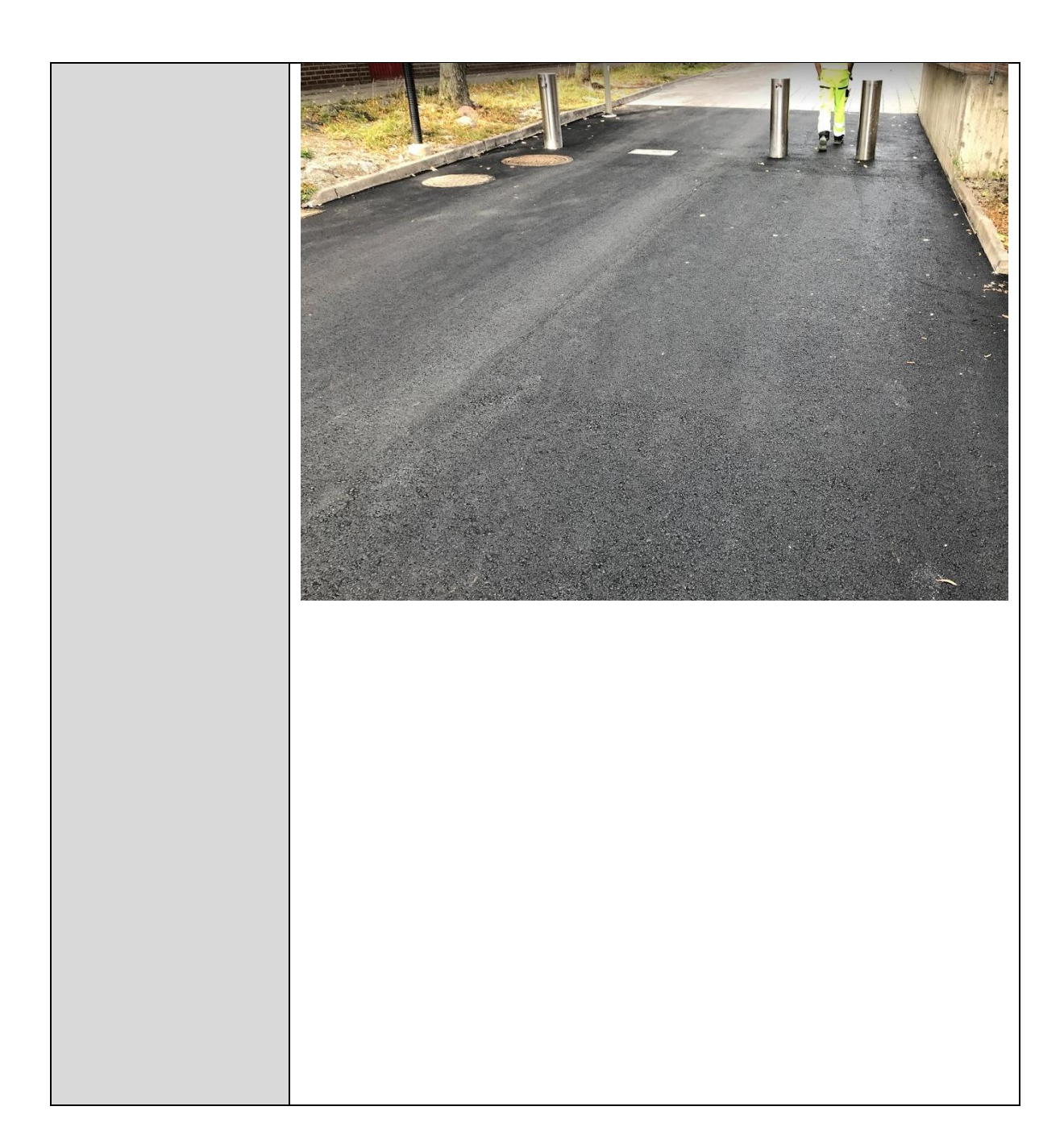